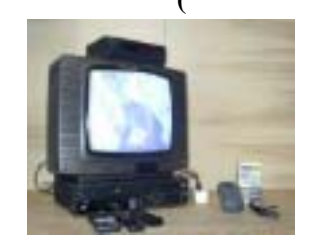

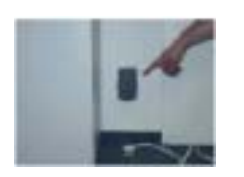

1.

.

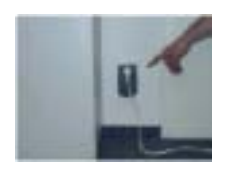

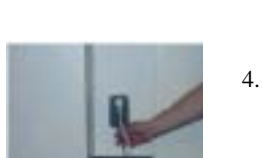

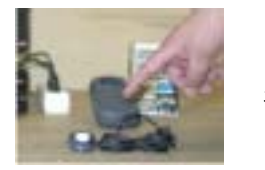

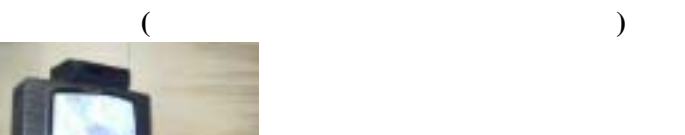

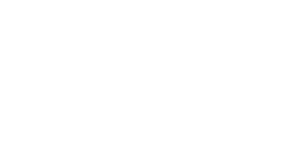

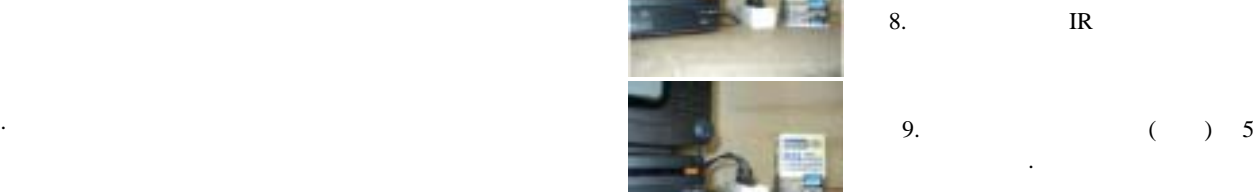

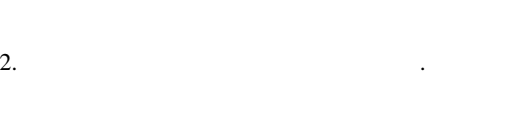

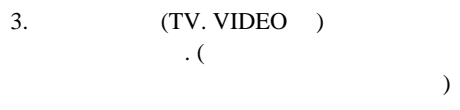

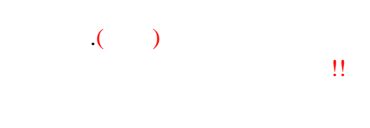

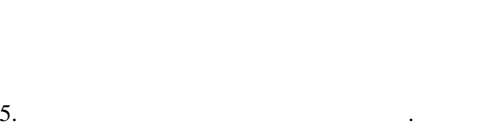

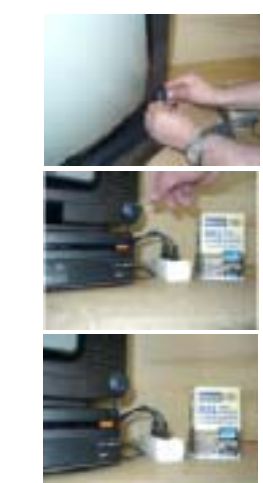

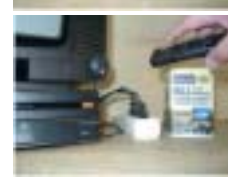

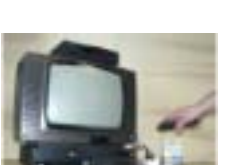

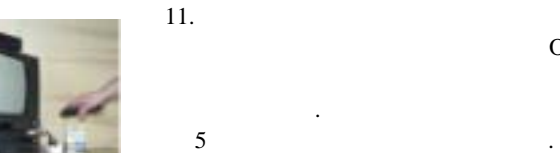

6.

7.

10.

.

.

## $(TV)$  .

. 8. IR

> . .  $\mathcal{L}$ .

OK .

.

 $\ddot{\phantom{a}}$ 

 $\overline{2}$  $\overline{3}$  $2 - 3$  $\sim$  $\,8\,$ 

## Ecosend-Remote

 $\ddot{\phantom{a}}$ 

6

 $\sim$ 

 $\ddot{\phantom{a}}$ 

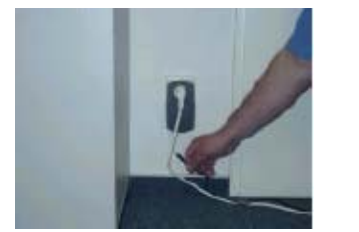

http://www.emobile-tech.com http://ecosaver.com.ne.kr

 $\sim$ 

 $\bullet$ 

 $\bullet$ 

 $\overline{\phantom{a}}$ 

 $A/S$ 158-074 1008-11  $: 2601 - 1153$  $.2606 - 1722$ 

 $\cdot$  (

 $\ddot{\phantom{a}}$ 

 $\bullet$ 

7.